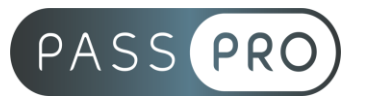

# **Excel - Perfectionnement**

# **Modalités pédagogiques**

**Durée** : 14 heures, 2 jours **Horaires :** 9h00-12h30 et 13h30-17h00 **Lieu** : Voir convention **Participants** : 1 mini – 8 max **Dates** : Voir convention **Niveau** : Intermédiaire

# **Présentation de la formation**

La formation Excel Intermédiaire vous apprendra à exploiter des données, réaliser des calculs, des analyses dynamiques, des simulations, à mettre en valeur les données et à automatiser vos tâches les plus courantes.

# **Objectifs de fin de formation**

A la fin de la formation l'apprenant sera capable de :

- Savoir construire un tableau intégrant des fonctions avancées
- Constituer des graphiques à partir des données saisies

# **Public visé et Prérequis**

Public visé :

Utilisateurs ayant besoin de concevoir et d'exploiter des tableaux de calculs complexes et des listes de données avec Excel Prérequis :

Avoir suivi la formation « Excel – Initiation » ou avoir les connaissances équivalentes.

## **Positionnement avant la formation**

Le niveau de connaissance des stagiaires sera évalué avant la formation via un questionnaire en ligne réalisé par le formateur.

# **Objectifs et contenus pédagogiques par demi-journée**

**Jour 1**

**Matin** 

#### **Révisions sur les formules de calcul**

- Utilisation de la somme automatique
- Structure d'une formule de calcul utilisant une fonction
- Création d'une formule utilisant les opérateurs mathématiques (+ \* /)
- Utilisation de la poignée de Recopie : Copie Incrémentation (nombres, jours de la semaine, mois)
- Création ou importation d'une liste personnalisée
- Utilisation d'autres fonctions telles que MOYENNE, NB, MAX, MIN
- Notion de cellule relative ou absolue

**EASY B4U - PASSPRO**

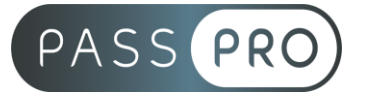

#### **Révisions sur les mises en forme et les mises en page**

- Définir la mise en forme d'un tableau : Police, Alignement, Nombre, Bordure, Styles de cellules…
- Définir une mise en forme conditionnelle
- Préparer le document en vue de l'impression : Aperçu, Orientation, Marge, Mise à l'échelle
- Réaliser des en-têtes et pieds de pages

#### **Révisions sur la création des graphiques**

- Principes et conseils sur la création des graphiques
- Utilisation de la fonction Graphiques recommandés
- Disposition rapide, styles et mises en forme (option proposée automatiquement à la création du graphique dans la balise active)
- Utilisation des graphiques Sparklines (mini-graphiques placés dans une cellule)

## **Révisions sur le travail en multi-feuilles**

- Calculs entre feuilles
- Création d'une somme 3D pour cumuler des tableaux de plusieurs feuilles d'un même classeur
- Modification globale de plusieurs feuilles par le biais du Groupe de Travail

#### **Révisions sur la gestion des tableaux**

- Mettre sous forme de tableaux une simple plage de cellules
- Révision sur les tris et filtres principaux
- Utilisation des sous-totaux

#### Après-midi

#### **Calculs complexes et fonctions avancées**

- Calculs entre classeurs : Gestion des liaisons
- Utilisation des outils d'audit de formule
- Utilisation des fonctions conditionnelles (SI, SI.CONDITIONS, NB.SI/NB.SI.ENS,SOMME.SI/SOMME.SI.ENS, MOYENNE.SI/MOYENNE.SI.ENS)
- Imbrication complexe de fonctions
- Spécificités des calculs sur les « dates » et « heures » (AUJOURD'HUI JOUR – MOIS – JOURSEM…)
- Les fonctions « recherche » (RECHERCHEV RECHERCHEH INDEX EQUIV – RECHERCHEX)
- Les fonctions « mathématiques » (ALEA ENTIER ARRONDI ALEA.ENTRE.BORNES – RANG – SOMMEPROD – SOUS.TOTAL…)
- Les fonctions « base de données » (BDMAX BDMIN BDNB BDBVAL BDSOMME…)
- Vérification des formules (évaluations, antécédents, dépendants) Connaissances des valeurs d'erreurs
- Utilisation de l'outil valeur cible

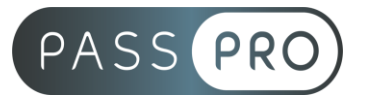

# **Jour 2**

Matin

## **Mises en forme conditionnelles avancées**

- Modification, suppression de mises en forme conditionnelles
- Modification des bornes de mises des mises en forme conditionnelles standards comme par exemple celles des jeux d'icônes
- Création de règles de mise en forme conditionnelle avec formule notion d'adressage relatif, absolu ou semi-absolu

## **Perfectionnement sur les graphiques**

- Modification des différents éléments du graphique : Options (Gestion de l'intervalle, superposition de séries, Courbes de tendance, Image dans les graphiques)
- Création d'un graphique secteur avec un second tracé
- Création d'un graphique combinant barres et courbe
- Création de graphiques à deux axes Création de graphiques radars et boursiers
- Création de modèles de graphique

## **Transformation, vérification et comparaison de données**

- Données / Convertir
- Suppression de doublons
- Gestion de dates non-reconnues (par Données / Convertir ou par la fonction DATE)
- Mise à la suite de plusieurs cellules en une seule (fonction CONCATENER)
- Eclater le contenu d'une cellule en plusieurs (par Données / Convertir ou l'aide de fonctions Texte : GAUCHE, STXT, DROITE)
- Vérification de données avec les fonctions d'information (ESTNUM, ESTTXT)
- Comparaison de deux cellules avec  $=, <, >, <$

#### Après-midi

## **Sécurisation de la saisie des données**

- Création de règles de validation pour homogénéiser les données : par type de données (numériques, dates) ou par choix limité au contenu d'une liste déroulante
- Protection d'une feuille avec verrouillage total ou partiel des cellules
- Protection du classeur (agissant sur les onglets des feuilles et interdisant leur déplacement, leur copie, leur suppression, leur masquage ou encore leur affichage)
- Protection de l'ouverture du classeur par un mot de passe

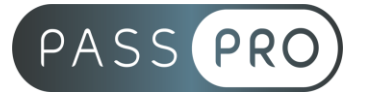

#### **Création de tableaux et graphiques croisés dynamiques**

- Choix des champs à placer dans les 4 parties du tableau croisé dynamique ; Changement de calcul des synthèses ; Affichage sous forme de pourcentage ; Groupement par tranche numérique ou par date
- Positionnement du tableau croisé ; Copie, déplacement et modification d'un tableau croisé
- Modification de la présentation de tableau croisé (Styles et les Options, Disposition et Affichage / masquage des totaux)
- Création de champs calculés
- Actualisation des tableaux croisés ; Modification de la zone source de données ; Options du tableau croisé (Arrêt de l'ajustement automatique de la largeur des colonnes ; Actualisation à l'ouverture du fichier)
- Utilisation des Segments et la Barre chronologique pour filtrer les données du tableau croisé dynamique
- Création de graphiques croisés dynamiques

# **Moyens pédagogiques et techniques mis en œuvre**

#### **Moyens pédagogiques** :

Moyens et méthodes pédagogiques : La formation alternera théorie et pratique avec des exercices, cas pratiques et mises en situation.

Supports : Un support de cours sera remis à chaque apprenant.

#### **Moyens techniques** :

Moyens mis à disposition : Salle équipée de tables et chaises, connexion internet, vidéoprojecteur ou projection des supports sur un écran LCD

Matériel requis : Apportez votre ordinateur avec le logiciel EXCEL

# **Modalités d'évaluation**

**Avant la formation** : une évaluation en ligne sur le positionnement du stagiaire

**Pendant la formation** : exercices, quiz, QCM et mises en situation tout au long de la formation pour tester vos connaissances et évaluer votre progression.

**En fin de formation** : un questionnaire à choix multiple permettra de vérifier l'acquisition correcte des compétences.

**Critère d'évaluation** :

• Un score de 75% doit être obtenu pour valider la formation et obtenir l'attestation de formation

**Après la formation** : une évaluation est réalisée à 6 mois pour évaluer l'impact de la formation sur la pratique professionnelle du stagiaire

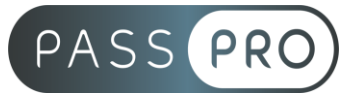

# **Moyens d'encadrement**

Formateur bénéficiant d'une expérience de plus de 25 ans dans les métiers de la bureautique.

## **Moyens permettant le suivi et l'appréciation des résultats**

Suivi de l'exécution :

- Feuille d'émargement par demi-journée signée par chaque stagiaire et par le formateur
- Remise d'une attestation d'assiduité individuelle à la fin de la formation

Appréciation des résultats :

- Évaluation formative continue durant la session
- Remise d'une attestation de fin de formation
- Questionnaire d'évaluation de la satisfaction en fin de formation

## **Sanction de la formation**

Remise d'une attestation de fin de formation Certification TOSA

## **Accessibilité aux personnes en situation de handicap**

Nous souhaitons que tout le monde puisse bénéficier et accéder à nos formations. C'est pourquoi, notre organisme de formation vous propose d'étudier les possibilités d'aménagement au cas par cas. Pour cela merci de contacter la Référente Handicap : Emilie JEAN – 09 51 04 21 45 – ej@passpro.fr